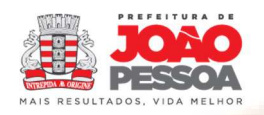

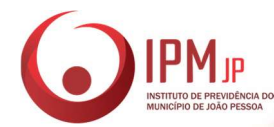

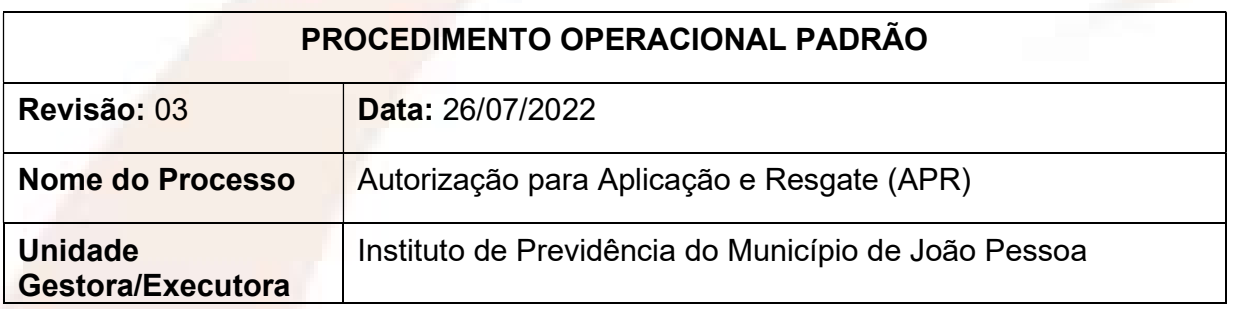

## 1. FUNDAMENTO LEGAL

Art. 3º-B da Portaria MPS nº 519/2011, incluído pelo art. 2º da Portaria MPS Nº 170, de 25/04/2012.

## 2. OBJETIVO

Registrar as movimentações financeiras de recursos do RPPS identificando a finalidade de aplicação e/ou resgate dos fundos de investimentos existentes na carteira do IPMJP.

## 3. LISTA DE TERMOS

APLICAÇÃO – Colocação de (alguma coisa) sobre (outra); sobreposição. RESGATE – Ato ou efeito de resgatar(-se), mediante o pagamento de quantia determinada. A quantia paga por essa libertação.

ADMINISTRADOR - Que ou o que administra, gerencia; administrante.

GESTOR – Que ou aquele que gerencia bens ou negócios de outrem; administrador. TAXA DE PERFORMANCE – Percentual cobrado pelo gestor do fundo sobre o resultado que superar o benchmark (referência) do fundo.

RETRONO – Valor percebido no Fundo de Investimentos após um lapso temporal. PATRIMÔNIO LÍQUIDO – O Patrimônio Líquido ou Capital Próprio representa os valores que os cotistas têm no fundo de investimentos em um determinado momento. VALOR DA COTA – Preço a ser pago por uma Cota do Fundo de Investimentos. COTA - Fração de um fundo.

COTISTA – Proprietário de contas do fundo de investimentos

## 4. LISTA DE SIGLAS

IPMJP – Instituto de Previdência do Município de João Pessoa RPPS – Regime Próprio de Previdência Social CVM – Comissão de Valores Mobiliários PL – Patrimônio Líquido FUN-PRE – Fundo Previdenciário

## 5. ABRANGÊNCIA

FUN-PRE, Contabilidade, Diretoria Administrativa e Financeira, Comitê de Investimentos

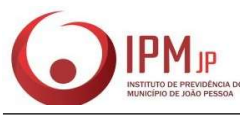

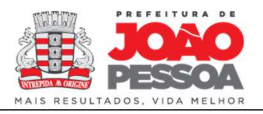

#### $\overline{a}$ 6. AÇÕES EM CASO DE NÃO CONFORMIDADE

1 – Em caso de dados incompatíveis com a aplicação ou resgate: Entrar em contato com a instituição financeira e solicitar a correção dos dados.

2 – Em caso de produtos que estejam com enquadramento errado, ou fora da estratégia da política de investimentos: Solicitar resgate e produzir de imediato APR com as informações de correção.

## 7. PERIODICIDADE DO PROCESSO

Mensal. Podendo ocorrer diariamente.

## 8. PROCEDIMENTOS

## 1 – CONTABILIDADE

1.1 – Enviar todos os extratos das movimentações financeiras a consultoria e assessoria de investimentos;

## 2 – CONSULTORIA E ASSESSORIA DE INVESTIMENTOS

2.1 – Receber, conferir e alimentar o sistema para produção do documento APR;

## 3 – FUN PRE

3.1 – PRIMEIRA FASE

3.1.1 – Entrar no sistema da consultoria e assessoria, preencher com os dados necessários as APRs;

3.1.2 – Imprimir as APRs, conferir com as movimentações;

3.1.3 – Remeter para o Comitê de Investimentos;

## 3.2 SEGUNDA FASE

3.2.1 – Digitalizar e enviar o documento para publicação no portal do IPMJP; 3.2.2 – Ao final do exercício financeiro enviar todas as APRs para o Arquivo Central do IPMJP

# 4 – COMITÊ DE INVESTIMENTOS

- 4.1 Assinar as APRs
- 4.2 Remeter para o FUN-PRE;

## 5 – SETOR DE ARQUIVO (SET-ARQ)

5.1 – Arquivar as APRs.

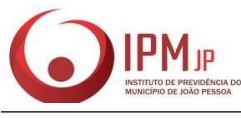

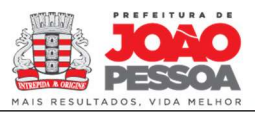

## $\overline{a}$ 9 – FLUXOGRAMA DO PROCESSO

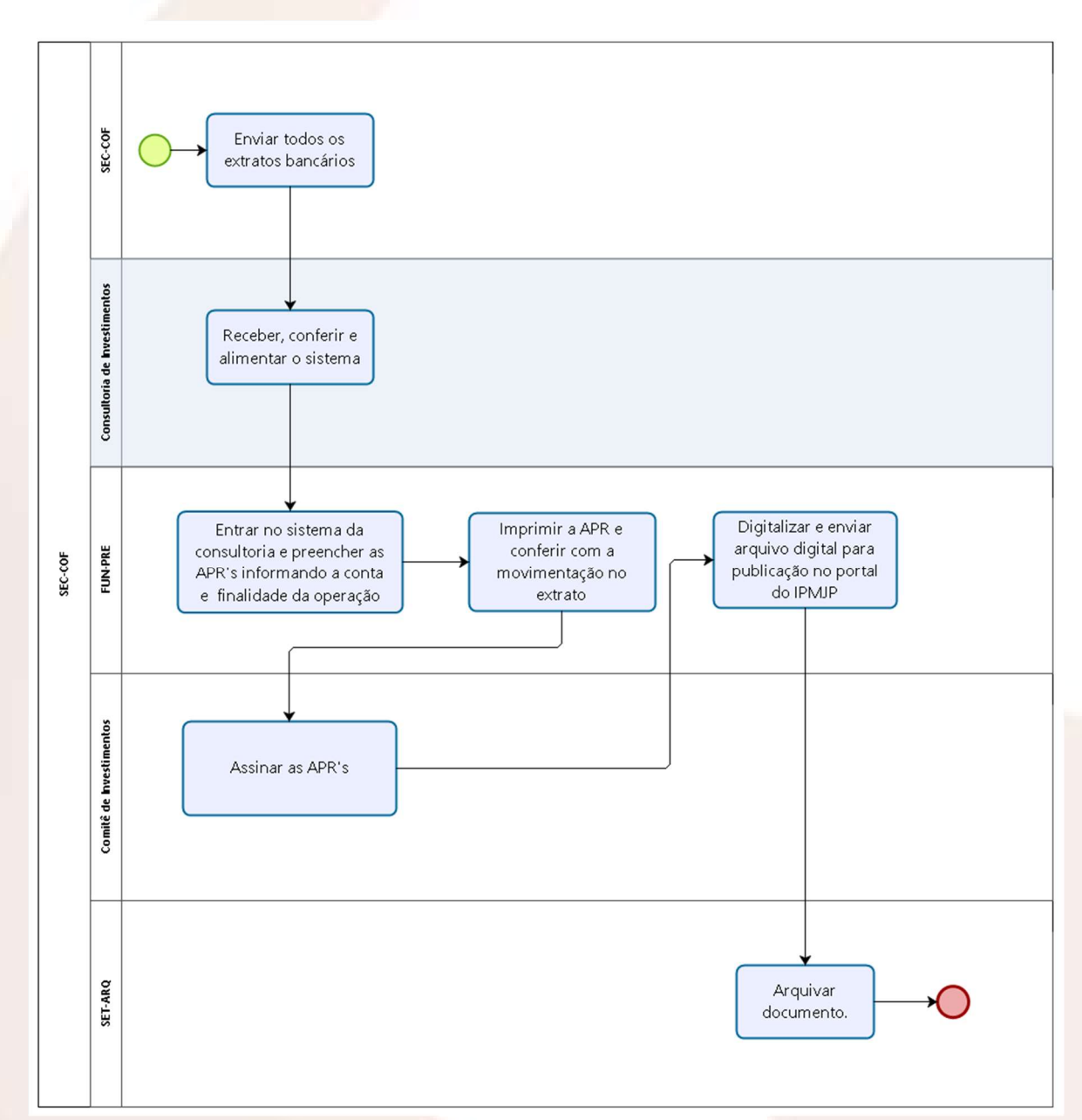

## 9.1 – Fluxograma do Processo de Autorização para Aplicação e Resgate

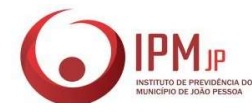

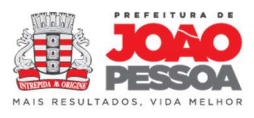

ANEXO I

## AUTORIZAÇÃO DE APLICAÇÃO RESGATE – APR ART. 3º-B DA PORTARIA MPS Nº 519/2011, INCLUÍDO PELO ART. 2º DA PORTARIA MPS Nº 170, DE 25/04/2012

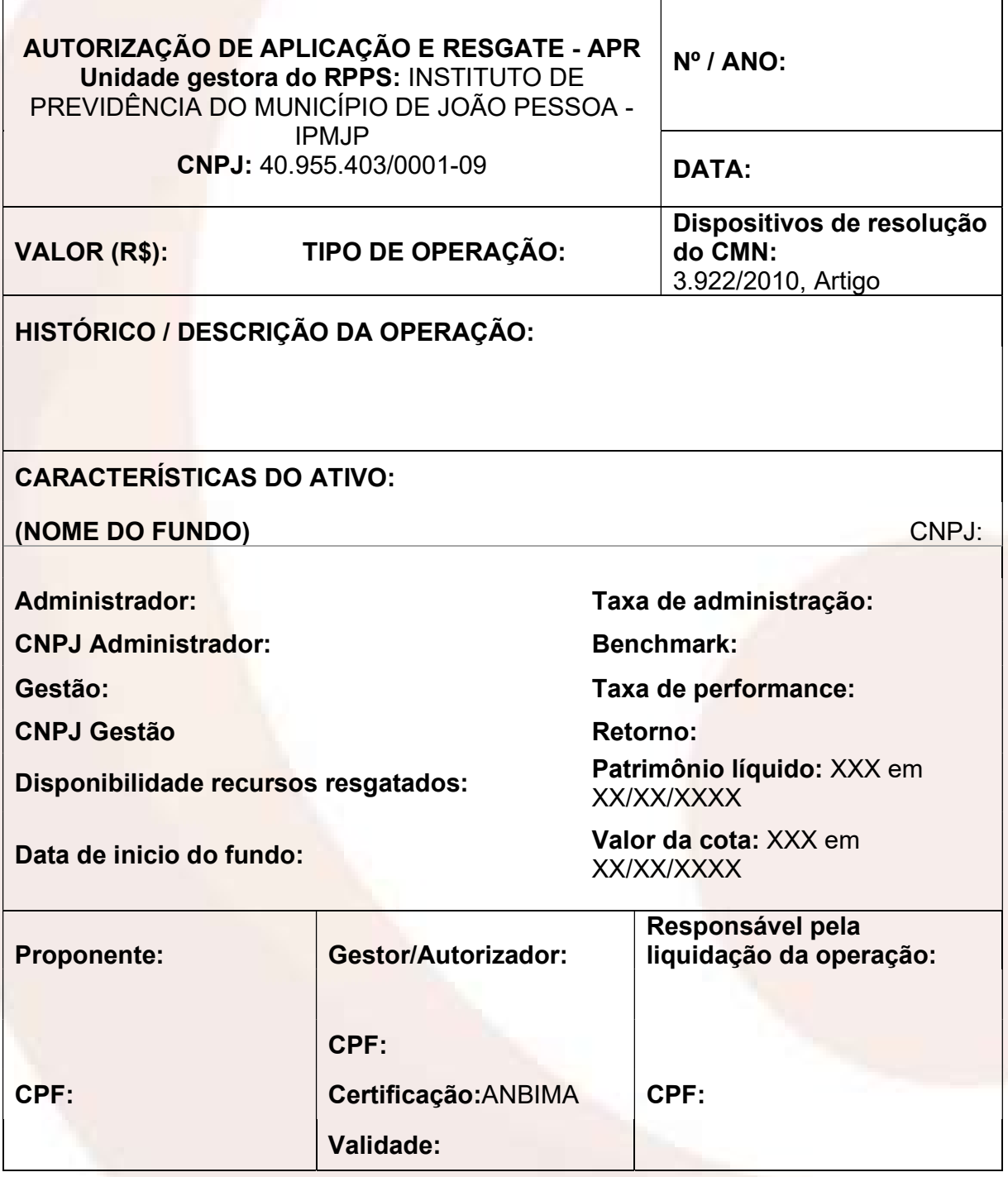